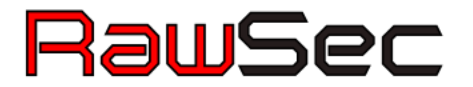

# Introduction to WHIDS, an Open Source Endpoint Detection System for Windows

Github / Twitter: 0xrawsec

Project: https://github.com/0xrawsec/whids

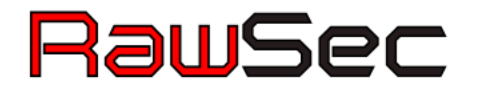

# **Outline**

- 1. Introduction to WHIDS
- 2. Writing rules: Gene Hands On
- 3. WHIDS Possible Deployments
- 4. Installation and feature exploration
- 5. Case Study: choose a case study and write your own detection rule(s)

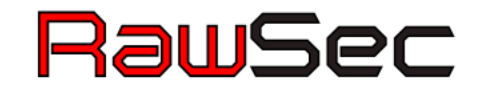

# Introduction

## ?I ma ohw

Freelance Security Consultant working in Luxembourg, running for my own  $\left\langle \textsf{company}\right\rangle$ 

- › Originally doing Incident Response, digital forensics, malware oriented digital forensics …
- $\rightarrow$  I start to accumulate a lot of knowledge (relatively to what is available online) about Sysmon
- $\rightarrow$  Also Open-Source developer (in my free time) mainly Go, C, Python. At the origin of several projects:
	- Golang-evtx
	- $\neg$  Golang-misp
	- Gene
	- WHIDS

Doing other stuffs as well: software RE, bug hunting  $\mathcal{A}$ .

## What ?

Stands for: Windows Host IDS (even though it is more than just an IDS)

To be more accurate, it **combines** IDS features with detection based Incident Response Capabilities.

WHIDS strongly relies on the existence of **Microsoft Sysmon** since most of its nice features are built on to of Sysmon events

Features:

- › **Correlate** Windows Event on host
- › **Detect** in real time suspicious events (raw/correlated) based on user defined rules
- **React** to the detection:
	- $\angle$  Dump files
	- Dump process
	- Dump registry
- › Can send all the information collected to a central point (a.k.a **manager**)

# Why ?

- I want people who cannot afford expansive solutions (EDR, SIEM ...) to have something:
	- › They can craft detection rules specific to their environment
		- Spoiler Alert; vendors often sell generic products, in the end not customizable as you would like it to be. May be it can be customized  $\dot$  but you will have to pay  $\odot$
	- › That scales
		- $\mathcal{A}$ Which/can also be plugged in with the other open source tools they are using
- I also want to save time to analysts and allow them to have the data collected in real time

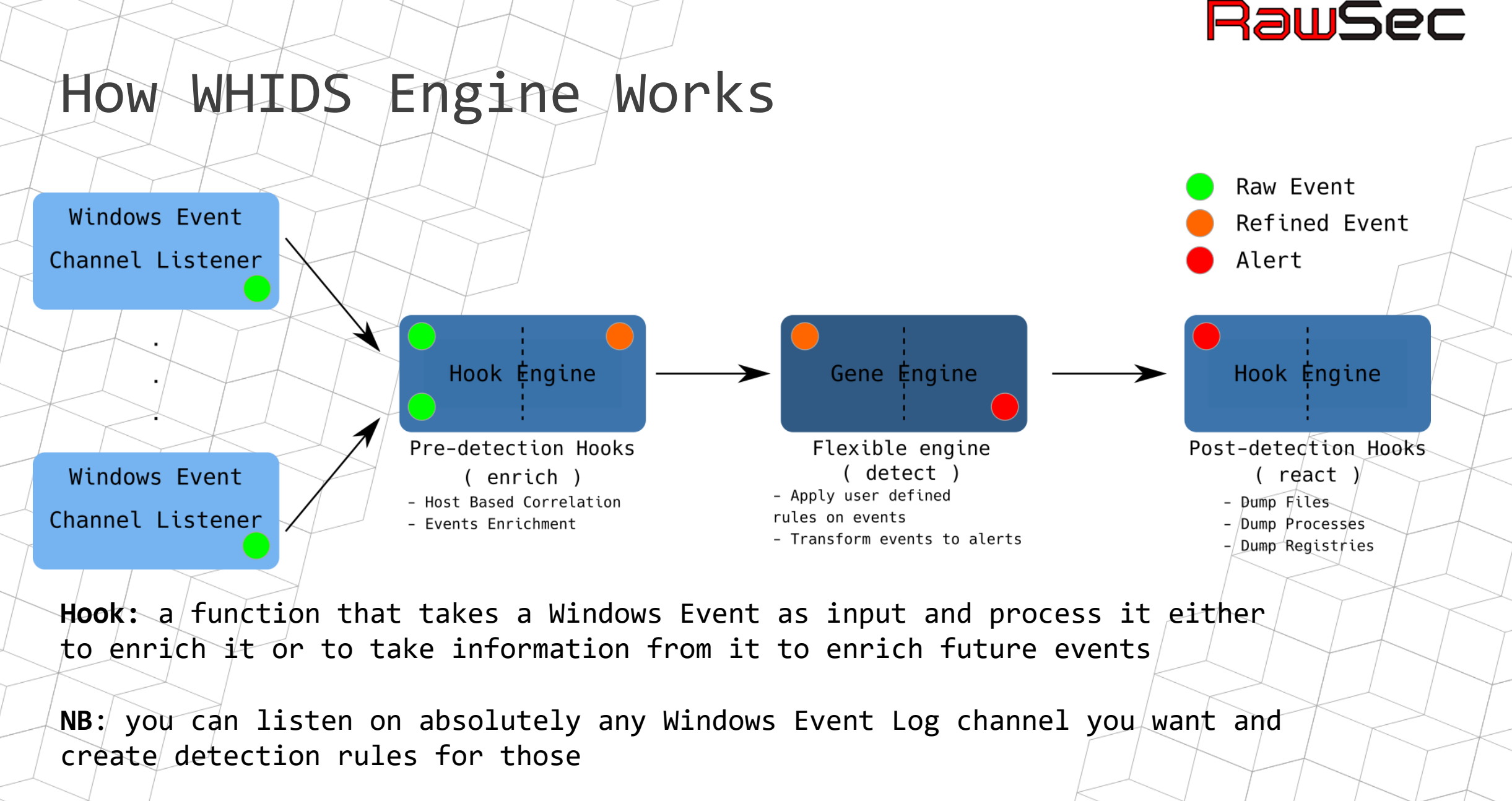

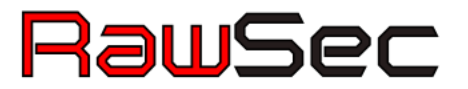

### Few Words about Gene

Gene is the detection engine of WHIDS so I need to explain  $\gamma$ ou what it is.

Gene is at the origin of everything...

- $\rightarrow$  What: an engine and a rule format designed to detect patterns in/ Windows Event Logs. It was developed **prior to WHIDS** for Incident Response purposes.
- › **Why**: any Windows Event can be considered as an **IOC** so it make sense to have a tool / rule format, to catch them

You can see it as a Yara engine but to match against Windows Event Logs

https://github.com/0xrawsec/gene

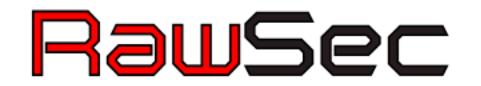

# Writing Rules: Gene Hands On

Exercises 1.X

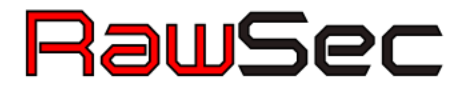

## Methodology

- 1. Identify a possible entry point event to look at
	- A process/created/
- 2. Follow the track of events from the entry point and look for suspicious (requires Sysmon and a bit of OS knowledge)
	- $i$ . At this point it might happen you did not find anything of interest
	- ii. Dig a bit around the time of the entry point event
		- $\pm$ Ook at process created, files created …
	- $\# \texttt{if.}$  Go ba $\phi$ k to step 1 taking the new event(s) you found as entry point(s)
- 3. Create rule(s) for the suspicious event(s) you have found
- 4. Verify your rules against a bunch of known good events (a reference $_\top$ WHIDS trace recorded from a clean system)
- 5. If previous steps reported some events, it means you have to refine your  $r$ ule in order to avoid false positives

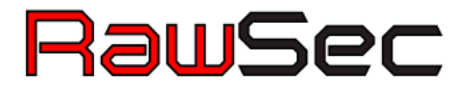

# The toolset

- Sorry for you guys, I am not using any GUI for that
- Use **sysmon-search.py** to filter in/out some events. You can find it in the exercises folder
- Use jg for visualization and advanced filtering
- $\sqrt{A}$  text editor (this one may have a GUI actually) to write the rules
- Gene executable to verify the rules

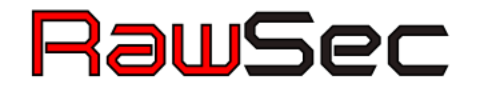

# WHIDS Possible Deployments

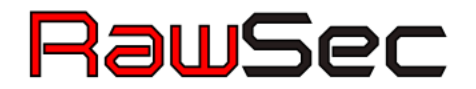

# Standalone Deployment

- Installation of WHIDS on each endpoint
- Log collection done directly on the endpoint
- Pro :
- Solution for a single machine
- Cons:
- Difficult to manage several machines
- Don't benefit of manager centralization

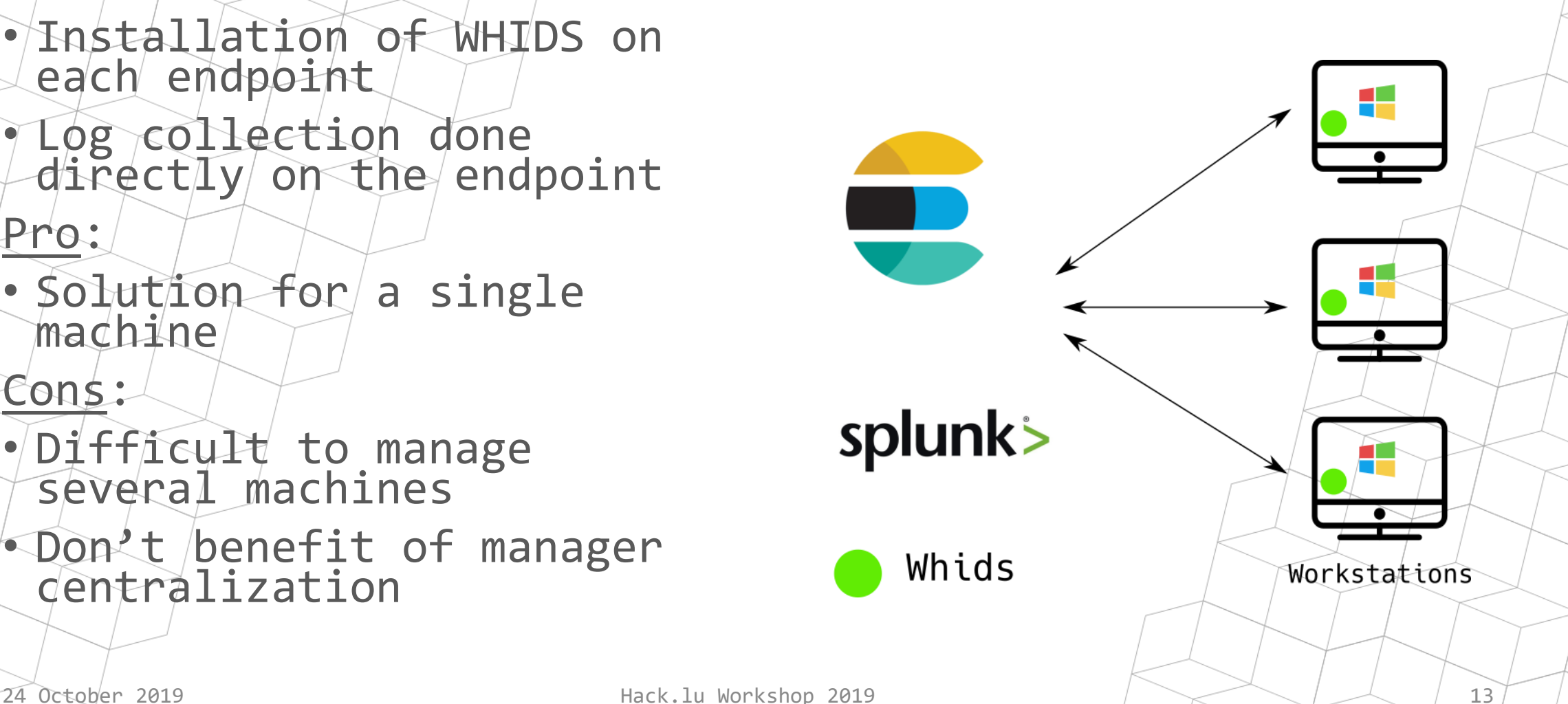

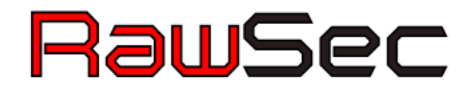

# Centralized Management

- WHIDS is installed on every endpoint
- All entities are managed centrally

Pros:

- Single point to update rules / containers
- Single point to collect logs from
- Maximizes amount of logs which can be analyzed

#### Cons:

• Rules / containers are pushed on endpoints

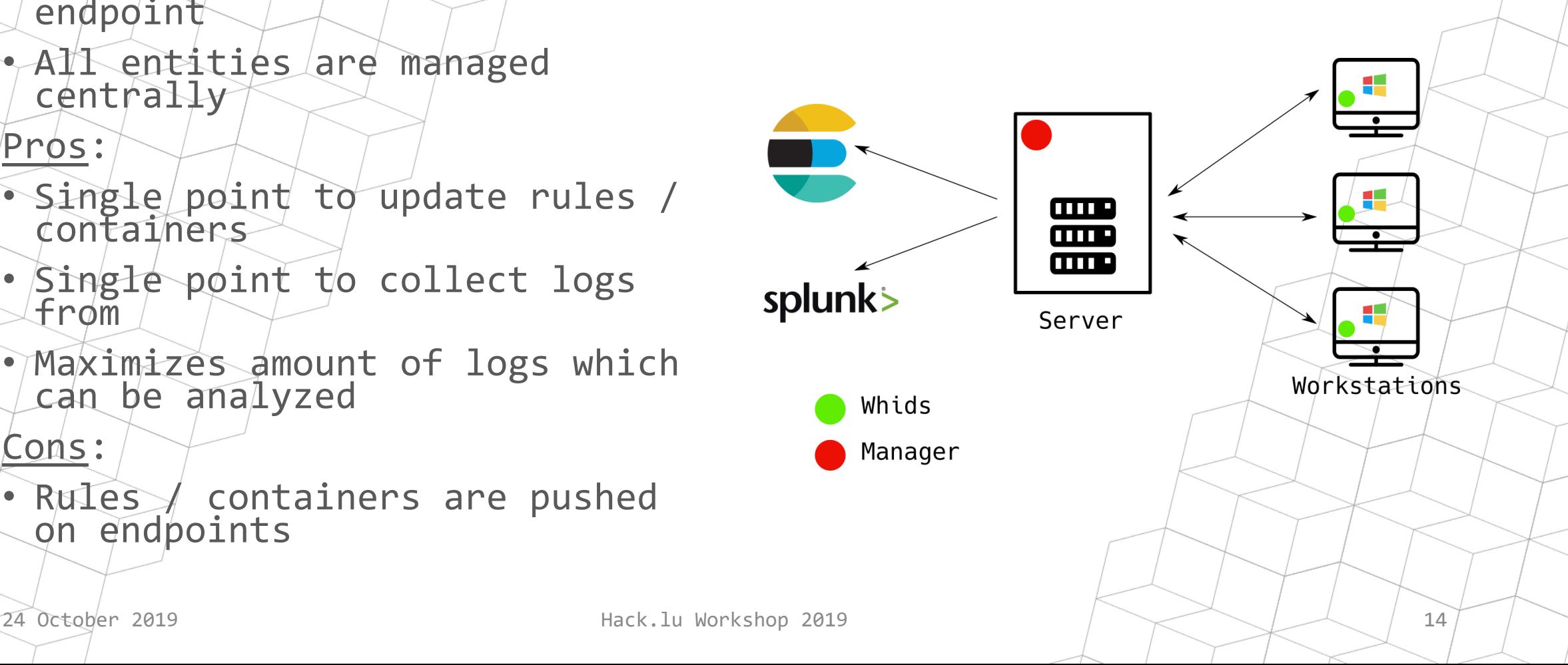

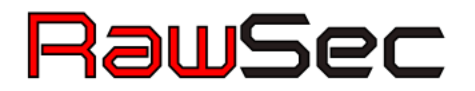

# WEC Deployment

- Endpoints use Windows protocol to send logs to WEC(s)
- WHIDS is installed on WEC(s)
- If only one WEC can run without manager

#### Pros :

- Rules / containers not on endpoints
- $\bullet$  Non invasive deployment

#### Cons :

- Cannot benefit from the same correlations as it is on endpoint
- Cannot benefit from artifact collection features (I have an  $\it i$ dea for a workaround though  $\odot$ )

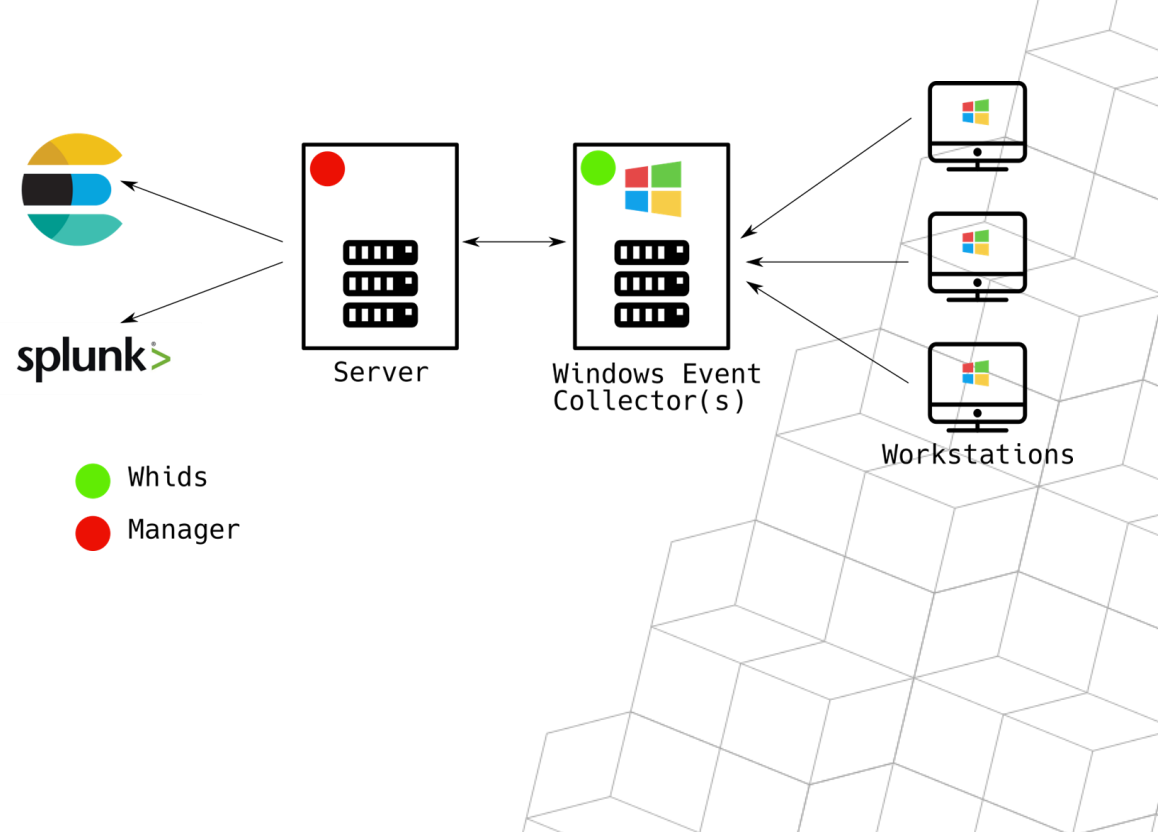

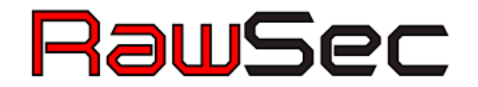

# Installation and Feature Exploration

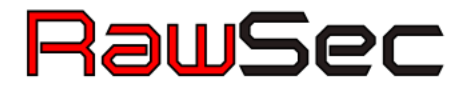

## Manager Installation

We are going to cheat, instead of installing the manager on a remote machine, we will install it on the local machine but under WSL (Windows Subsystem for Linux) so simulate a Linux server.

Manager Installation:

- Generate TLS certificate and key for server
- Modify the configuration file to make it listen on 127.0.0.1  $\,$
- $^4$ Add rules / containers you'd like to be pushed on the endpoint
- $\delta$ Start the manager and let it run
- NB: the manager needs to be rebooted in case of rule / container updates

# WHIDS Installation

We are going to install it with a central manager (no WEC). Endpoint installation steps:

- 1. Install Sysmon
- 2. Install WHIDS with the help of **manage.bat**
	- Do not import rules shipped with project (we are going to pull them from the manager)
	- Do not start the services, we are going to configure stuff first
- 3. Edit configuration file to configure connection to the manager we have just set up
	- Do not forget to set **unsafe** to **true** under **manager-client** config (we have auto generated a TLS cert)
	- Do not forget to set **local** to **false** under **forwarder** config
- 4. Start the services and check if you see connections in your manager's logs

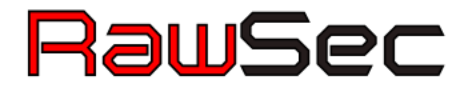

## Feature Exploration

- Explore dumping capabilities
	- File dumping
	- Process memory dumping
	- Registry dumping
- Alert forwarding capabilities: alerts are regularly forwarded to the manager
- On host log correlation
- MITRE ATT&CK integration
- Offline mode: even though configured with a manager the logs and dumps are never lost in case connection is lost.
- MISP IOC checks (left as homework)

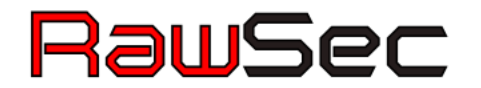

# Case Study

Exercise  $2x$  or whatever technique / malware you want to assess the tool with

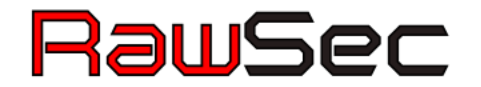

# Thank you